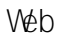

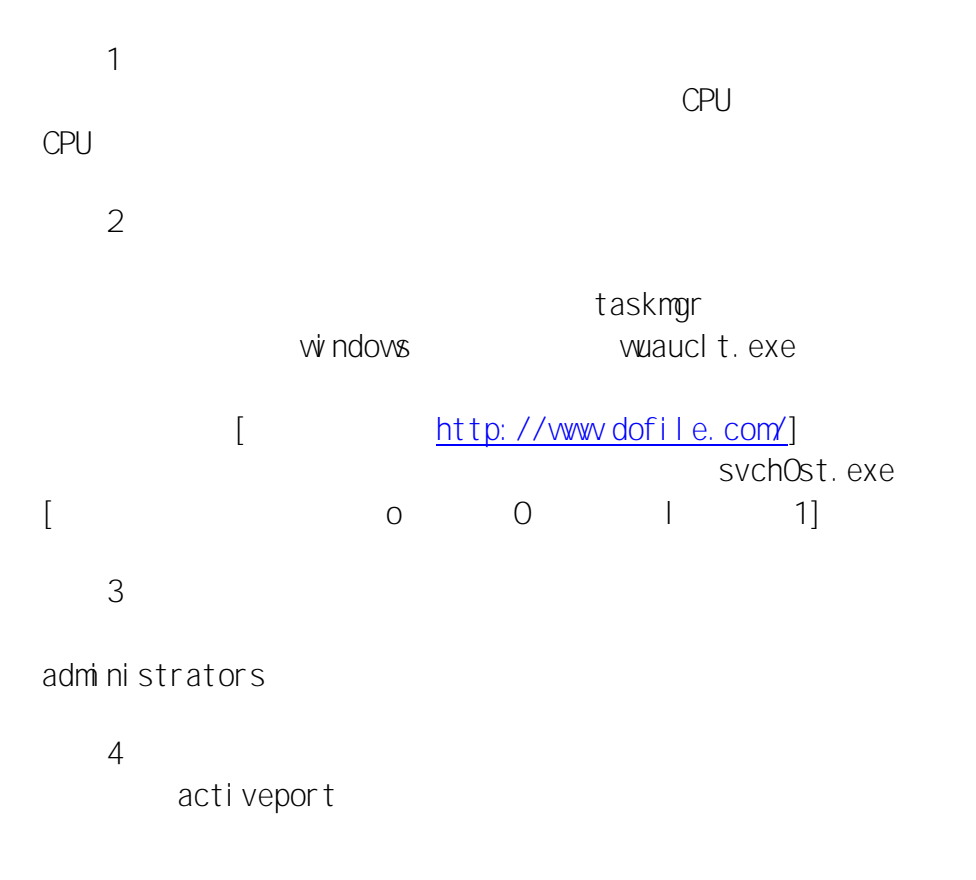

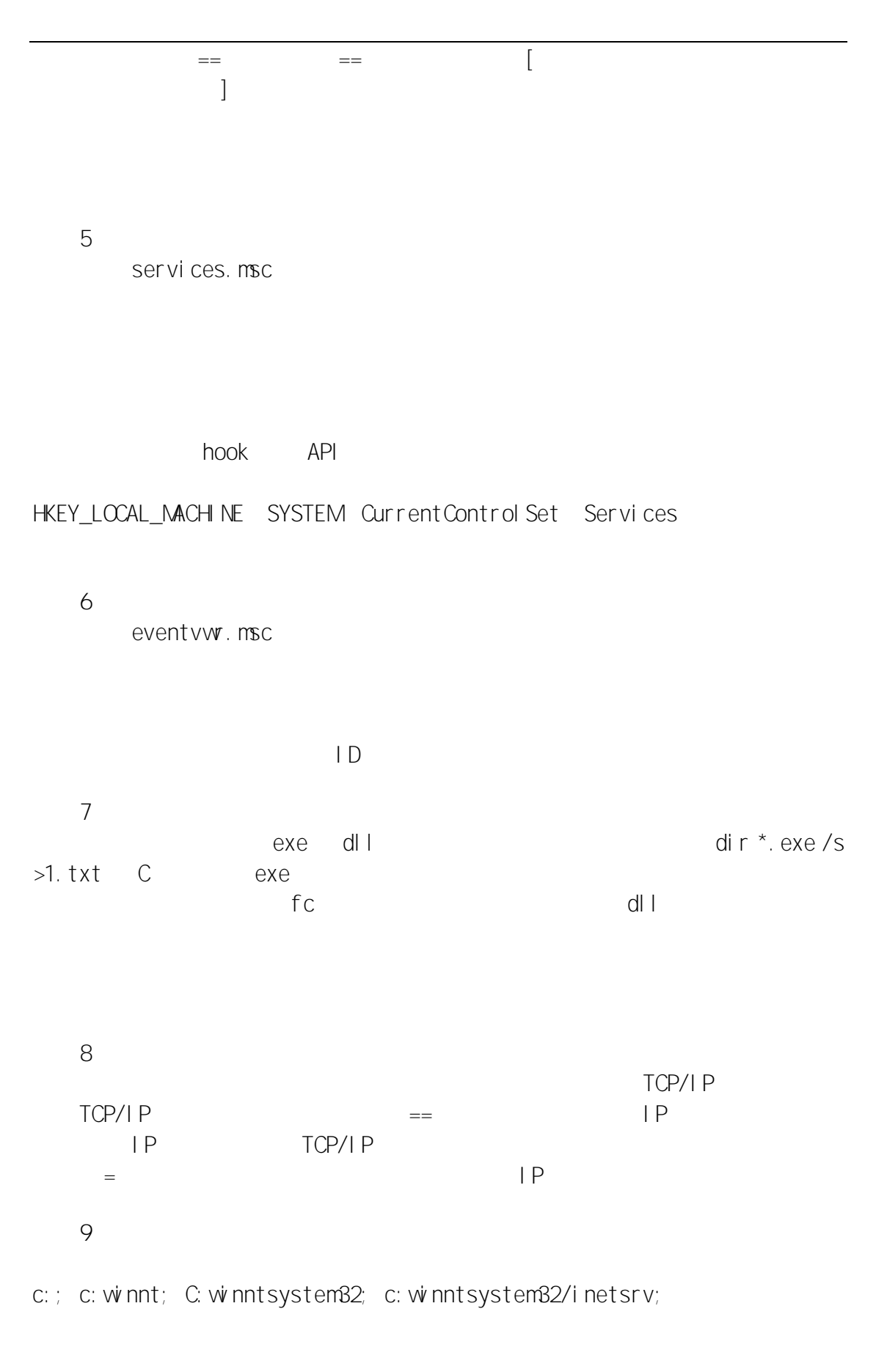

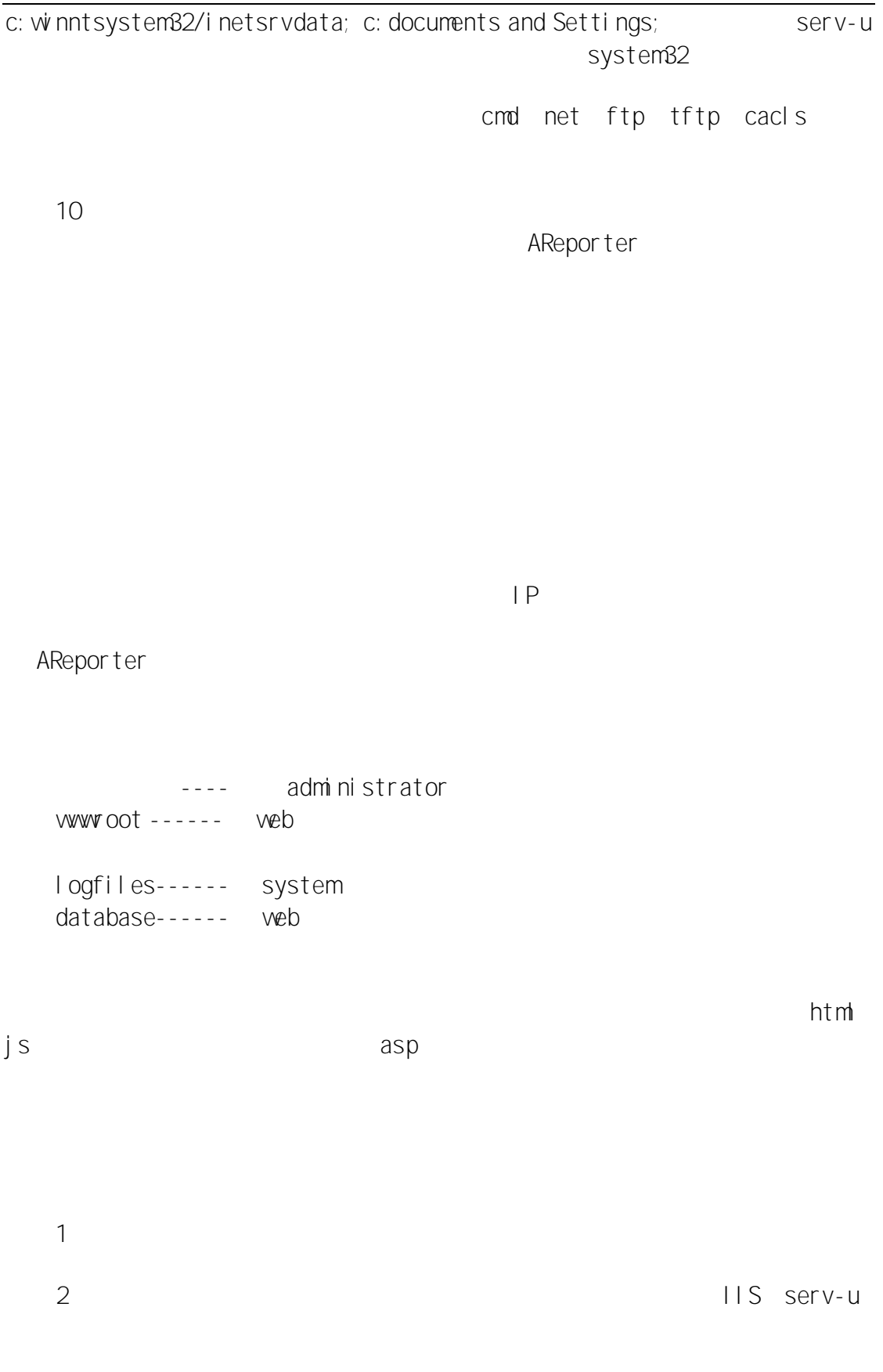

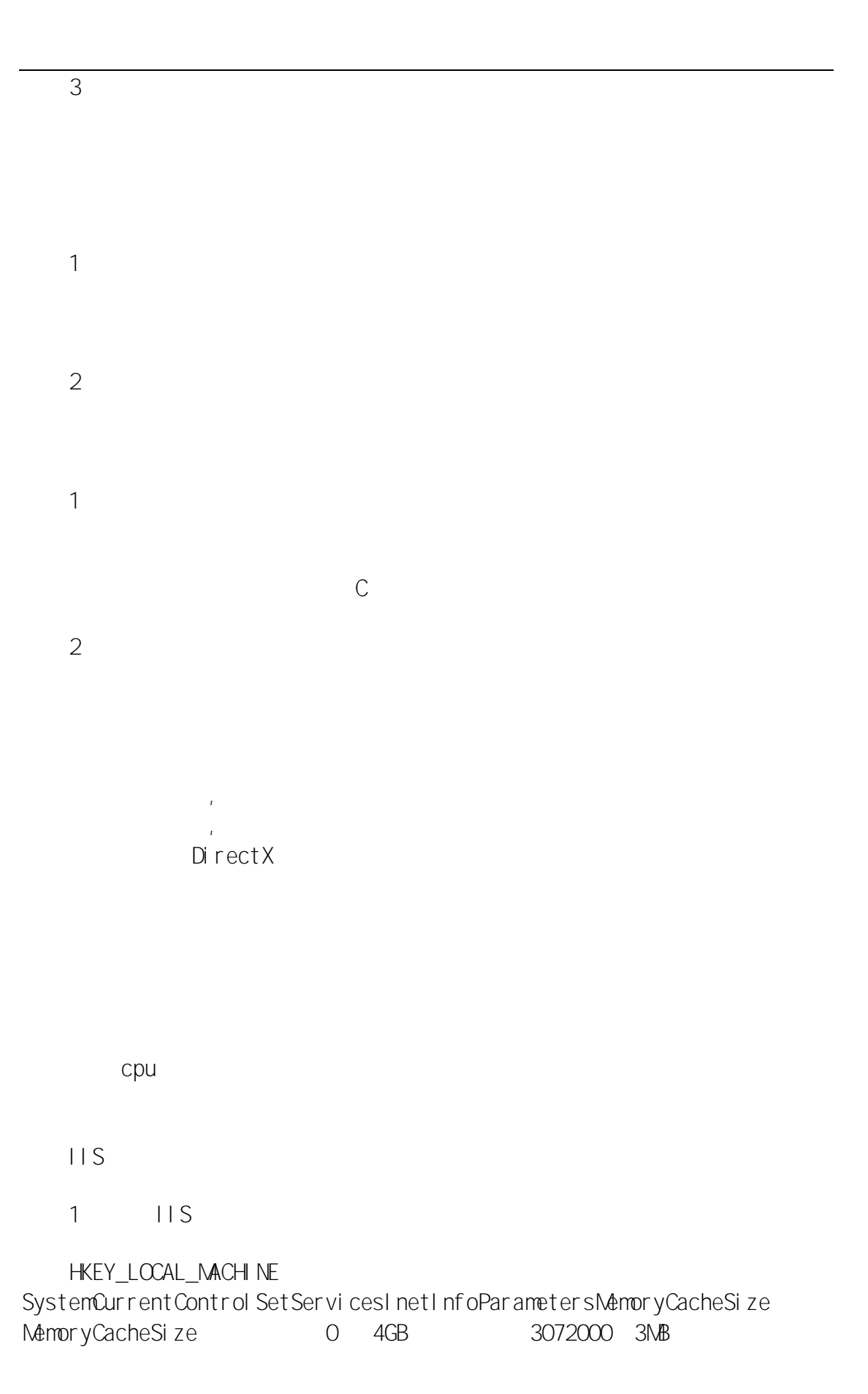

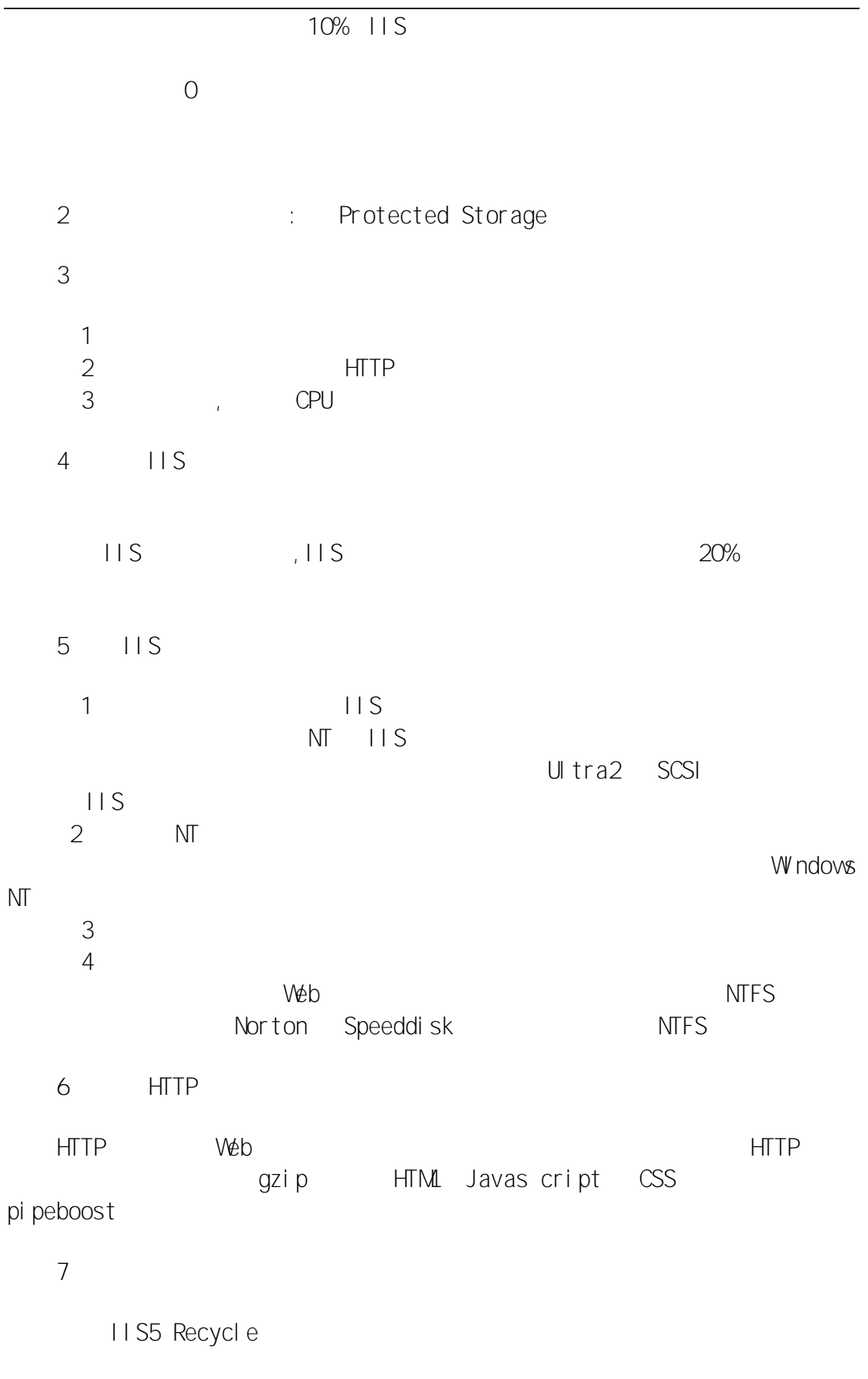

1 ASP vbs cript.dll jscript.dll regsvr32vbscript.dll regsvr32 jscript.dll 2 ASP500 IE **HTTP HTML** /LM/W3SVC/1/ROOT ASP IIS ASP com IIS cd w nntsystem32inetsrv rundl 132 vamreg.dll, Createl I SPackage regsvr32asptxn.dll iisreset IIS ASP 3 IIS 105 w<sub>8</sub>svc<sub>ID</sub> 105 netbios 4 MySQL 1067 MySQL MySQL MySQL MySQL MySQL MySQL MySQL MySQL MySQL MySQL MySQL MySQL MySQL MySQL MySQL MySQL MySQL MySQL MySQL MySQL MySQL MySQL MySQL MySQL MySQL MySQL MySQL MySQL MySQL MySQL MySQL MySQL MySQL MySQL MySQL MySQL MySQL 1067 Windows my. i ni basedir datadir [mysqld] # set basedir to installation path, e.g., c:/mysql  $#$  MYSQ basedir=D:/www/WebServer/MySQL # set datadir to location of data directory,

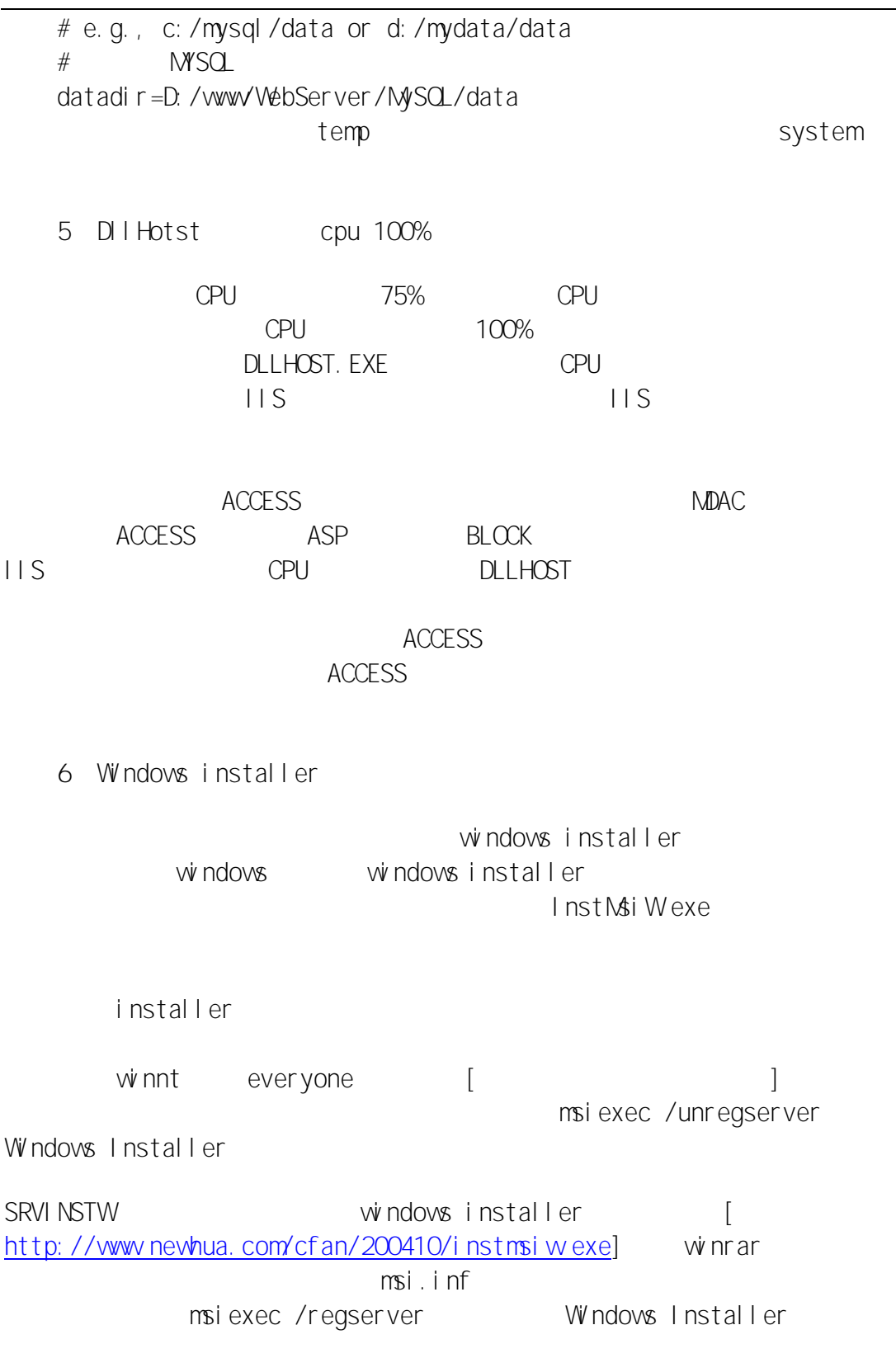

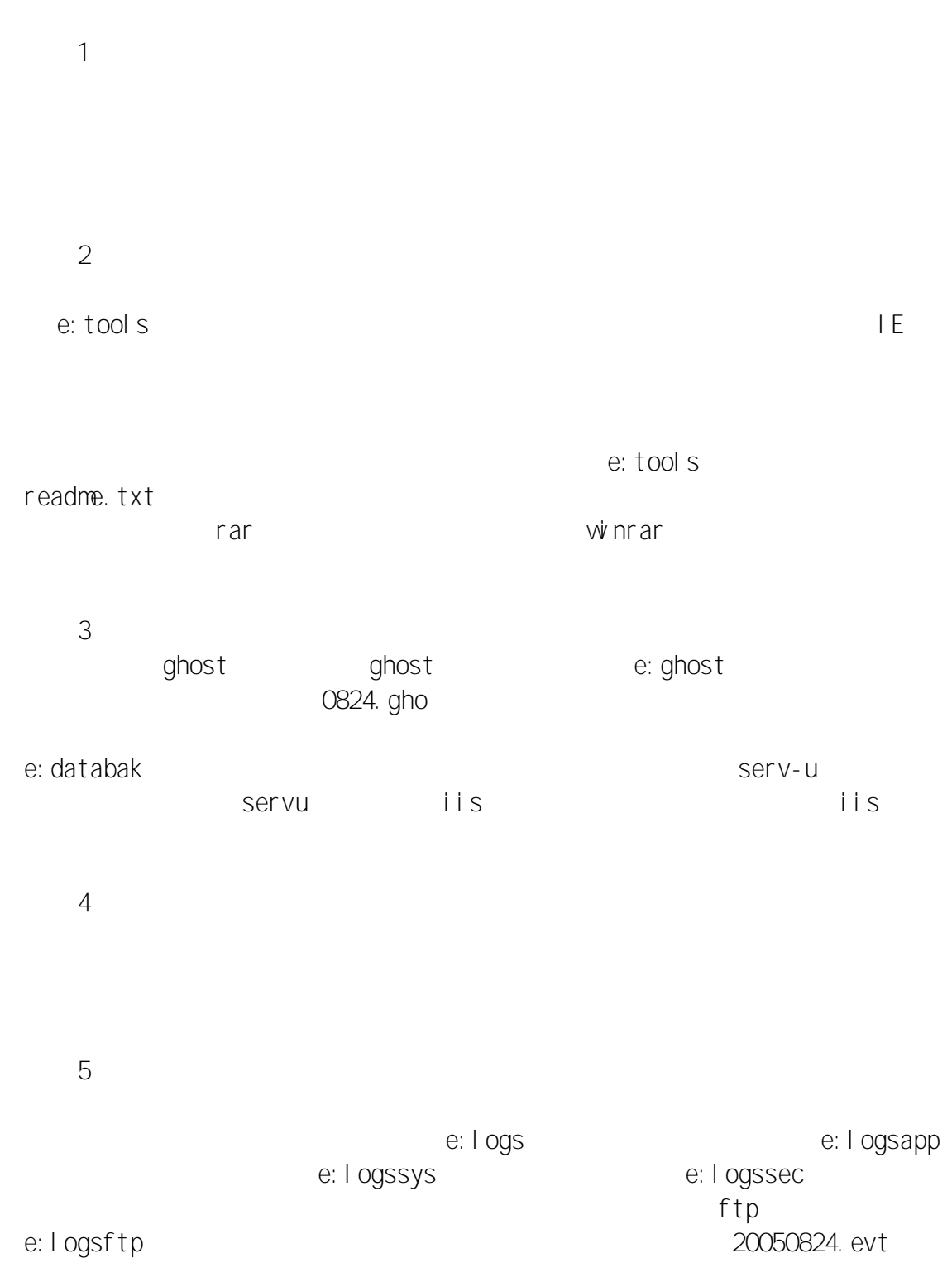

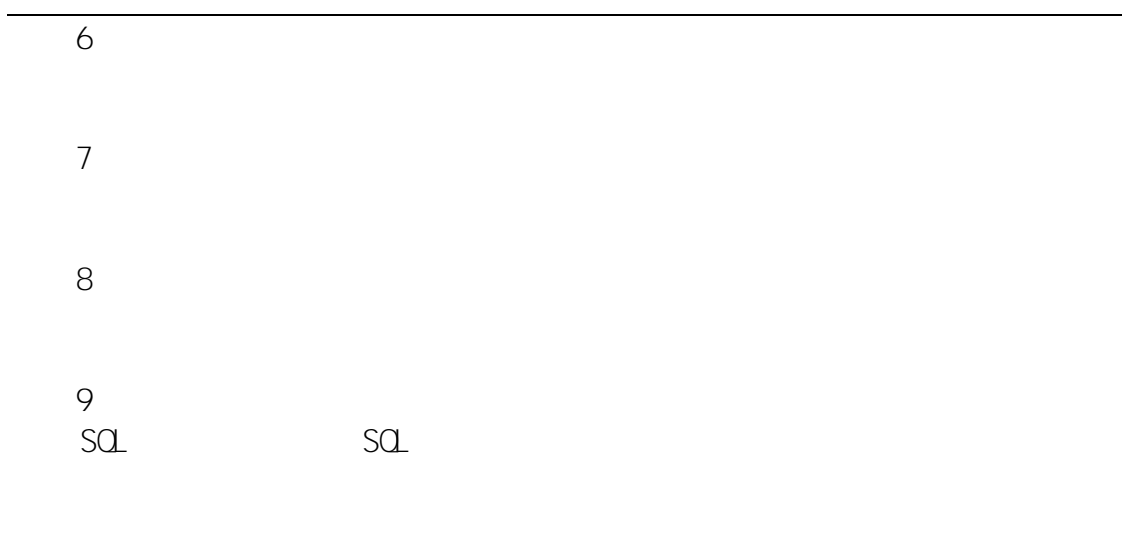

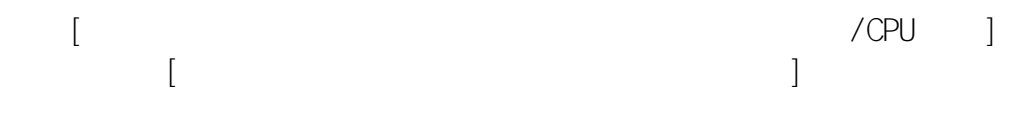

1

2

1 ECC SDRAM ECC 2 3 PC

**Website [www.qscc.net](http://www.qscc.net) E-mail:yw@qscc.net Tel:0576-87785079 Fax:0576-87796829**

1

Windows NT Windows 2000 Server

Windows NT Windows 2000 Server

Service Pack()

2

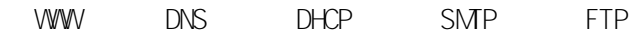

3

4